# Names, Scope, and Bindings

Stephen A. Edwards

Columbia University

#### Fall 2010

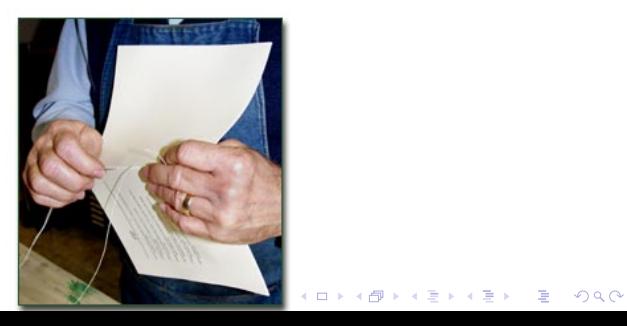

#### What's In a Name?

Name: way to refer to something else

variables, functions, namespaces, objects, types

```
if ( a < 3 ) {
  int bar = baz(a + 2);
 int a = 10;
}
```
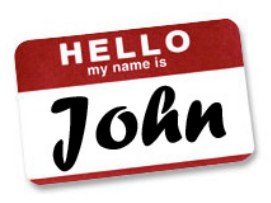

K ロ ▶ K @ ▶ K 할 ▶ K 할 ▶ | 할 | K 9 Q Q\*

#### Names, Objects, and Bindings

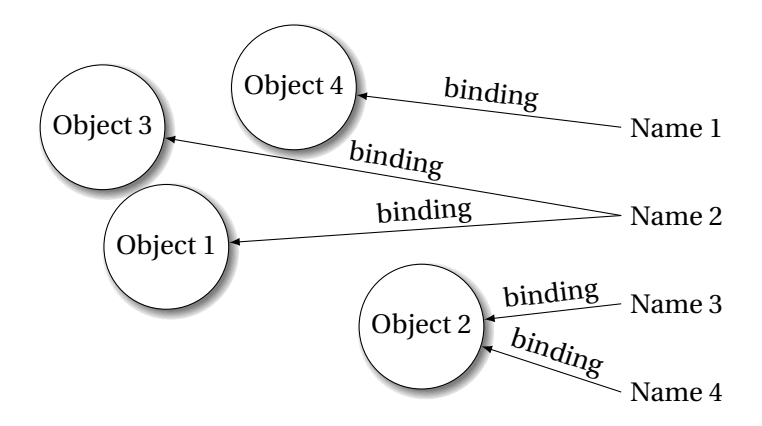

KO KKO KA BAKA BAKA KUNG

# Names, Objects, and Bindings

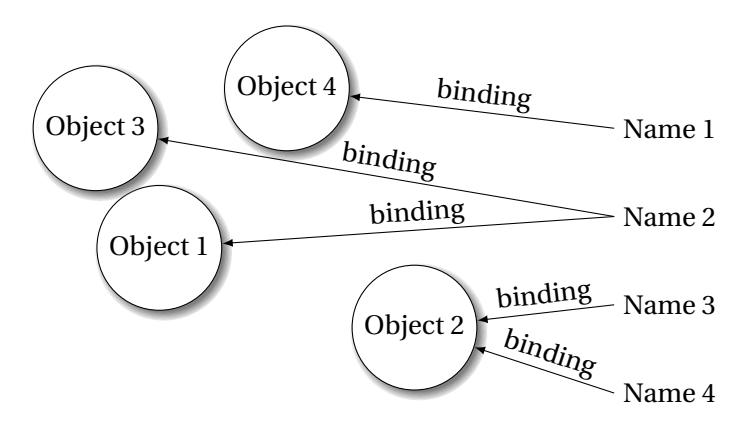

**KORKARA CERKER OQO** 

When are objects created and destroyed?

When are names created and destroyed?

When are bindings created and destroyed?

# Part I

# [Object Lifetimes](#page-4-0)

<span id="page-4-0"></span>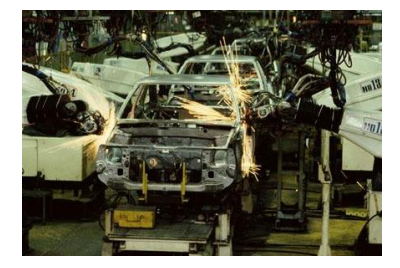

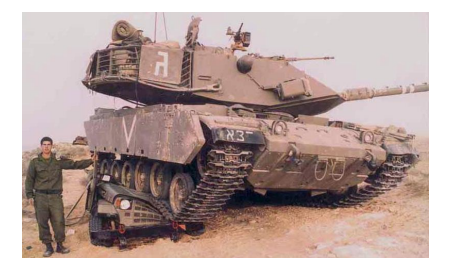

イロトス 御き スミドスミドー 差

 $2990$ 

# Object Lifetimes

The objects considered here are regions in memory.

Three principal storage allocation mechanisms:

1. Static

Objects created when program is compliled, persists throughout run

2. Stack

Objects created/destroyed in last-in, first-out order. Usually associated with function calls.

3. Heap

Objects created/deleted in any order, possibly with automatic garbage collection.

KO KKO KA BAKA BAKA KUNG

# Static Objects

```
class Example {
 public static final int a = 3;
 public void hello() {
    System.out.println("Hello");
 }
}
```
Static class variable

Code for hello method

String constant "Hello"

Information about the Example class

**KOD KAP KED KED E YOUR** 

#### Static Objects

Advantages:

Zero-cost memory management

Often faster access (address a constant)

No out-of-memory danger

Disadvantages:

Size and number must be known beforehand

KO KKO KA BAKA BAKA KUNG

Wasteful if sharing is possible

# Stack-Allocated Objects

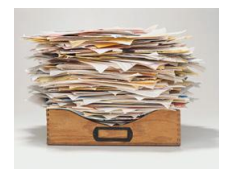

Natural for supporting recursion.

Idea: some objects persist from when a procedure is called to when it returns.

Naturally implemented with a stack: linear array of memory that grows and shrinks at only one boundary.

Each invocation of a procedure gets its own *frame* (*activation record*) where it stores its own local variables and bookkeeping information.

#### Stack-Based Computing

#### Reverse Polish Notation derived from the (prefix) Polish notation invented by Jan Łukasiewicz in the 1920s.

 $1 + 2 * 3$  vs.  $1 2 3 * +$ 

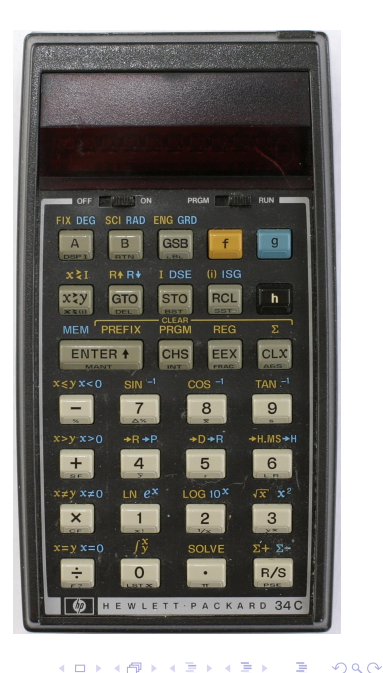

The FORTH language is stack-based. Very easy to implement cheaply on small processors.

The PostScript language is also stack-based.

Programs are written in Reverse Polish Notation:

```
2 \t3 * 4 \t5 * + ( . is print top-of-stack)
26 OK
```
# FORTH

: CHANGE 0 ; : QUARTERS 25 \* + ; : DIMES 10 \* + ;  $:$  NICKELS  $5 * + :$  $:$  PENNIES  $+$  : : INTO 25 /MOD CR . ." QUARTERS" 10 /MOD CR . ." DIMES" 5 /MOD CR . ." NICKELS" CR . ." PENNIES" ; CHANGE 3 QUARTERS 6 DIMES 10 NICKELS 112 PENNIES INTO 11 QUARTERS 2 DIMES 0 NICKELS 2 PENNIES

# FORTH

Definitions are stored on a stack. FORGET discards the given definition and all that came after.

```
: FOO ." Stephen" ;
: BAR ." Nina" ;
: FOO ." Edwards" ;
FOO Edwards
BAR Nina
FORGET FOO ( Forgets most-recent FOO)
FOO Stephen
BAR Nina
FORGET FOO ( Forgets FOO and BAR)
FOO FOO ?
BAR BAR ?
```
#### Stack Frames/Activation Records

#### *What do you need to save across a recursive call?*

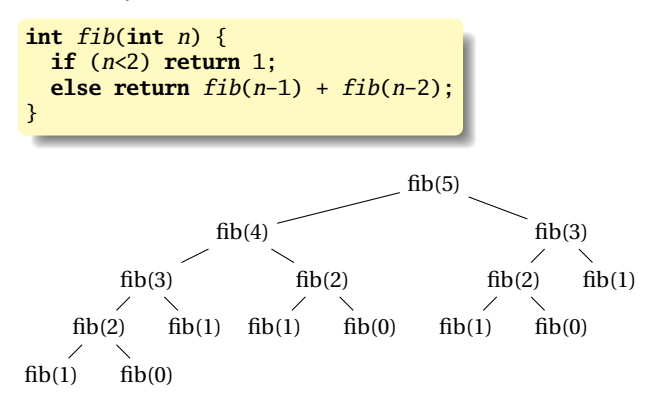

イロト イ押 トイヨ トイヨ トー  $\equiv$   $\Omega Q$ 

#### What to save?

```
(Real C)
int fib(int n) {
  if (n < 2)return 1;
  else
    return
        fib(n-1)+
        fib(n-2);
}
```

```
(Assembly-like C)
int fib(int n) {
    int tmp1, tmp2, tmp3;
    tmp1 = n < 2;if (!tmp1) goto L1;
    return 1;
L1: tmp1 = n - 1;tmp2 = fib(tmp1);L2: tmp1 = n - 2;tmp3 = fib(tmp1);L3: tmp1 = tmp2 + tmp3;
    return tmp1;
}
```
**ADD CERTIFIED A EN ADD** 

Need to be able to resume from L2 and L3. *What do we need there?*

#### Typical Stack Layout

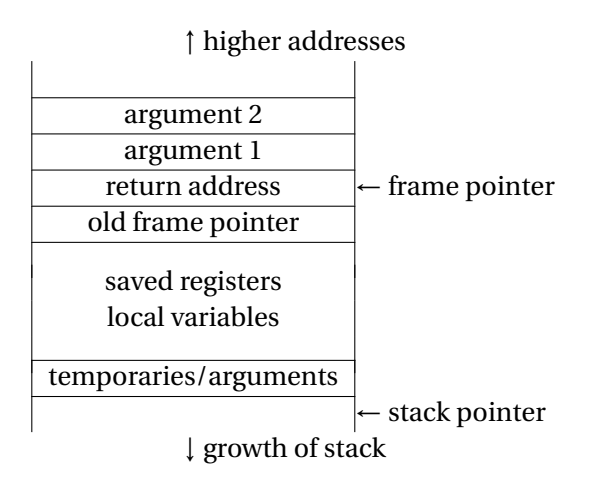

K ロ K K B K K B K K B K X B K K K K K B K A Q Q Q

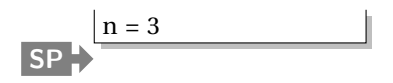

```
int fib(int n) {
    int tmp1, tmp2, tmp3;
    tmp1 = n < 2;if (!tmp1) goto L1;
    return 1;
L1: tmp1 = n - 1;
    tmp2 = fib(tmp1);
L2: tmp1 = n - 2;
    tmp3 = fib(tmp1);L3: tmp1 = tmp2 + tmp3;
    return tmp1;
}
```
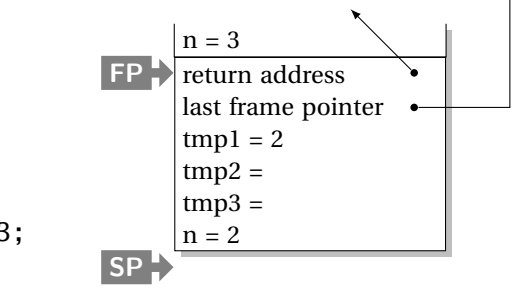

K ロ K x 何 X K ミ X K ミ X ミ → ウ Q Q →

int fib(int n) { int tmp1, tmp2, tmp3; tmp1 = n < 2; if (!tmp1) goto L1; return 1; L1: tmp1 = n - 1; tmp2 = fib(tmp1); L2: tmp1 = n - 2; tmp3 = fib(tmp1); L3: tmp1 = tmp2 + tmp3; return tmp1;

}

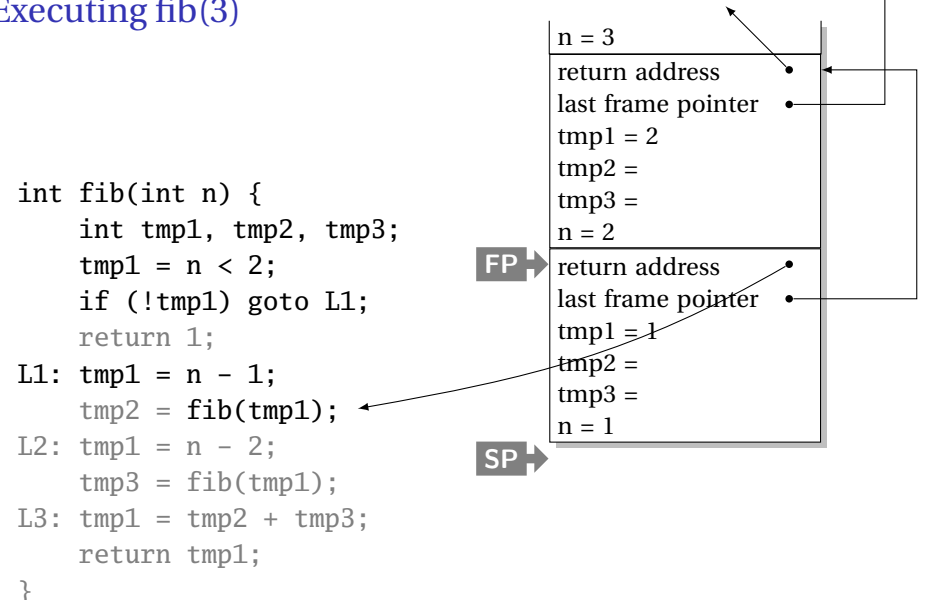

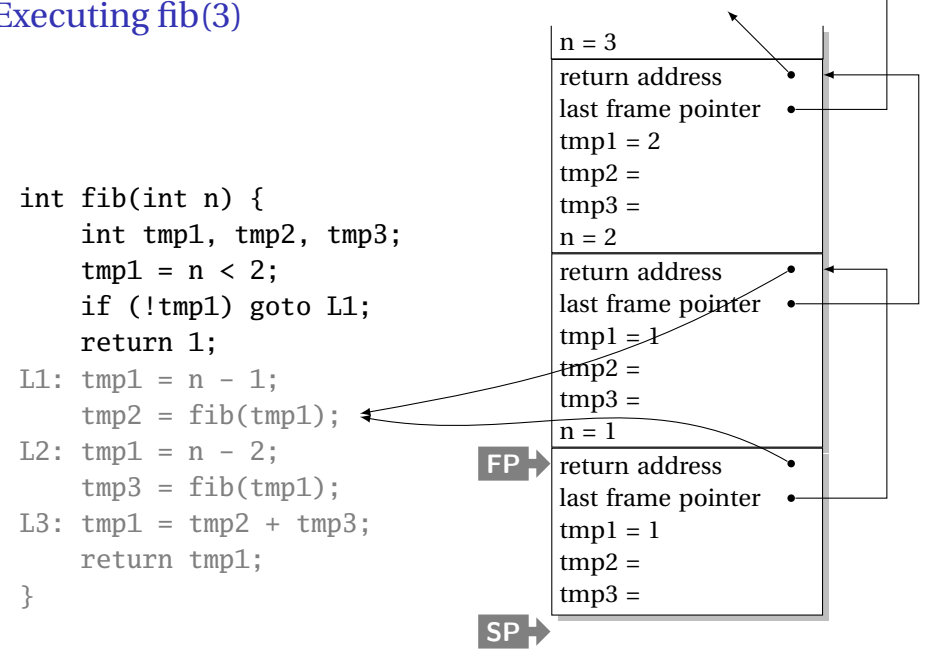

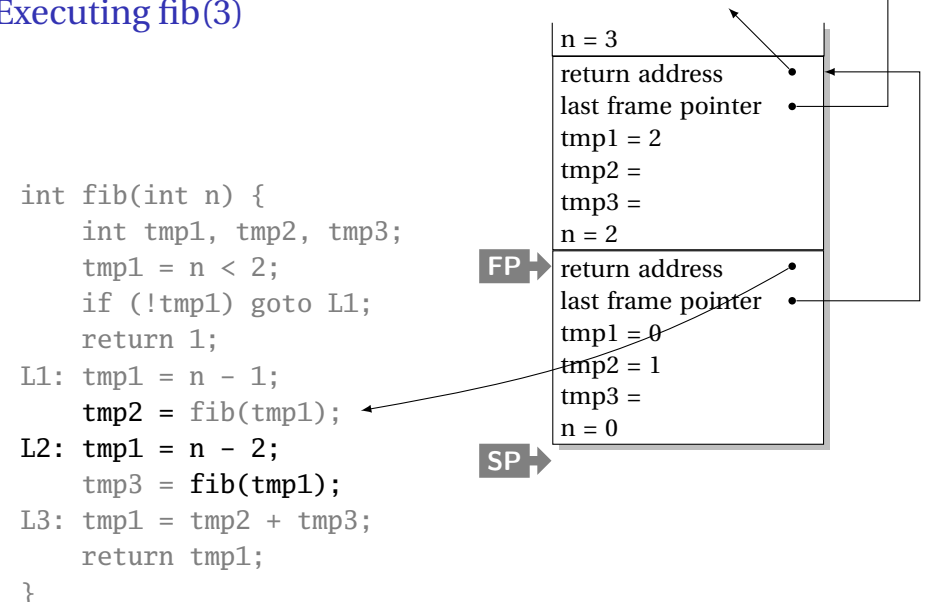

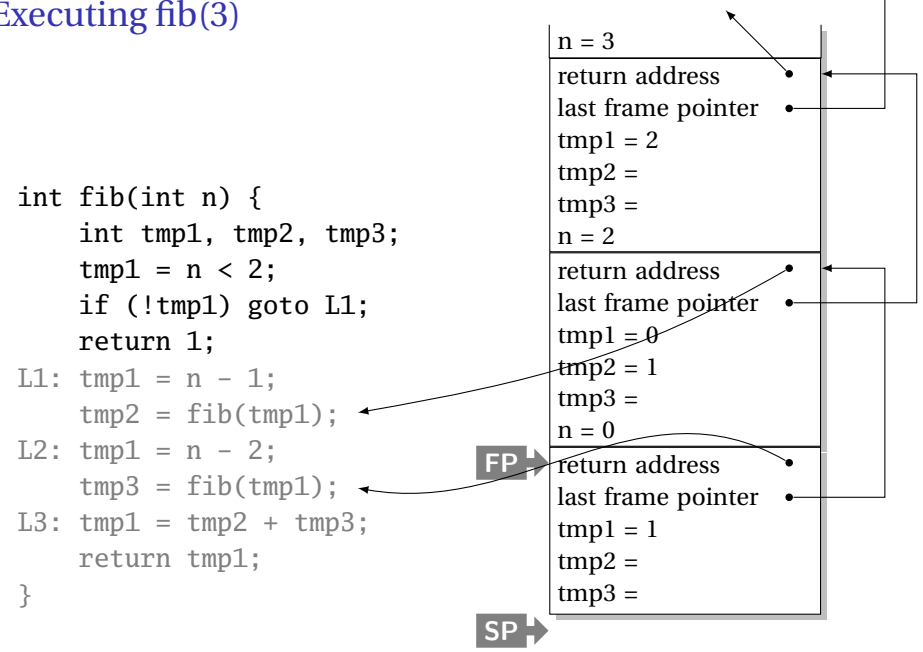

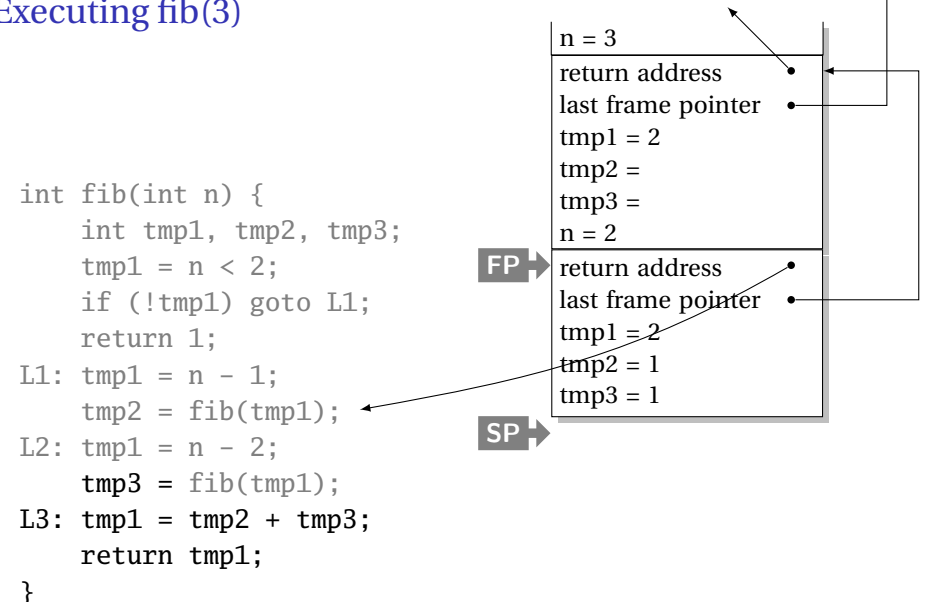

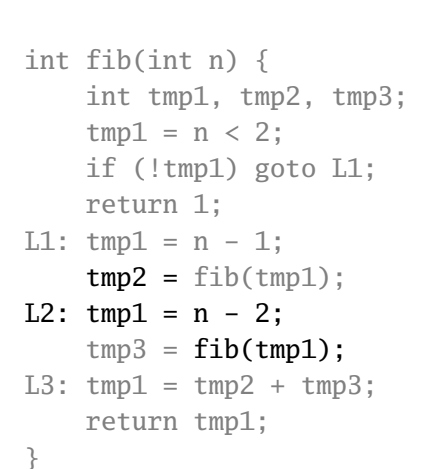

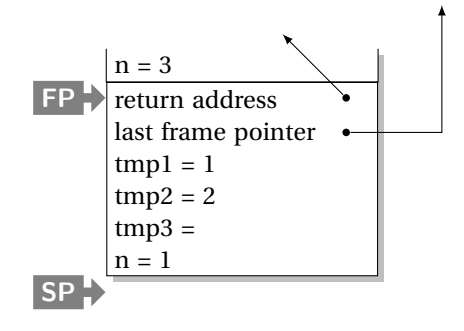

$$
A\cap A\cap B\cap A\subseteq A\cap A\subseteq A\cap B\cap A\subseteq B\cap A\subseteq A
$$

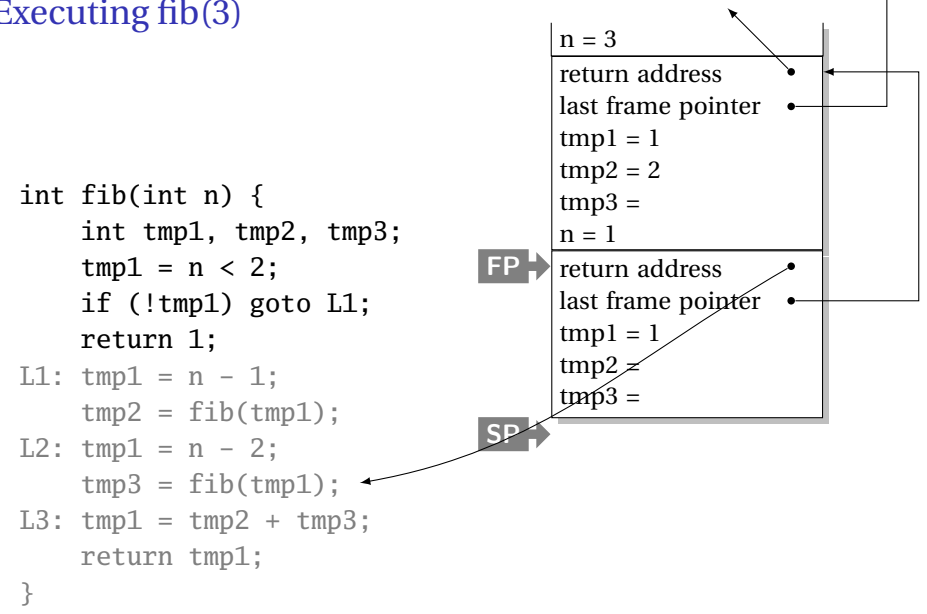

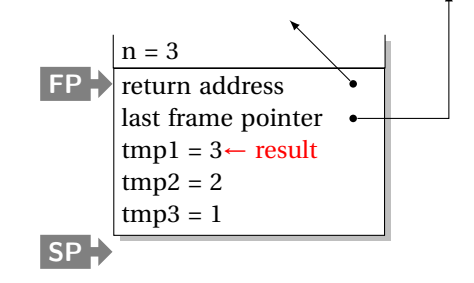

K ロ ▶ K @ ▶ K 할 ▶ K 할 ▶ | 할 | © Q Q @

int fib(int n) { int tmp1, tmp2, tmp3; tmp1 = n < 2; if (!tmp1) goto L1; return 1; L1: tmp1 = n - 1; tmp2 = fib(tmp1); L2: tmp1 = n - 2; tmp3 = fib(tmp1); L3: tmp1 = tmp2 + tmp3; return tmp1; }

Static works when you know everything beforehand and always need it.

Stack enables, but also requires, recursive behavior.

A *heap* is a region of memory where blocks can be allocated and deallocated in any order.

KO KKO KA BAKA BAKA KUNG

(These heaps are different than those in, e.g., heapsort)

```
struct point {
   int x, y;
};
int play_with_points(int n)
{
 int i;
  struct point *points;
 points = malloc(n * sizeof(struct point));
 for ( i = 0 ; i < n ; i++ ) {
   points[i].x = random():points[i].y = random();}
  /* do something with the array */free(points);
}
```
**KOD KAP KED KED E YOUR** 

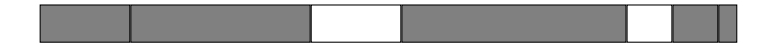

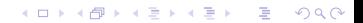

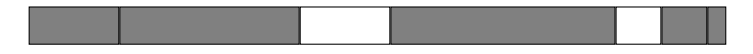

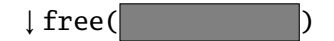

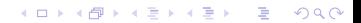

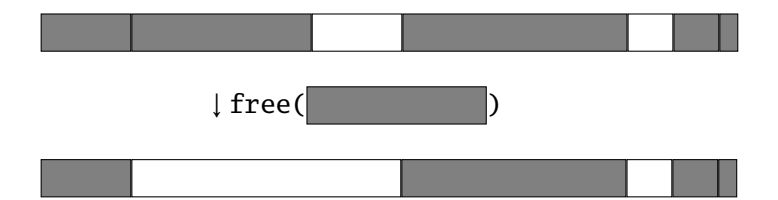

K ロ ▶ K @ ▶ K 할 ▶ K 할 ▶ | 할 | © Q Q @

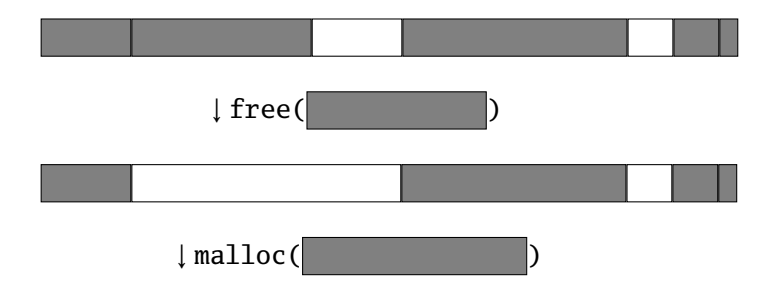

K ロ ▶ K @ ▶ K 할 ▶ K 할 ▶ | 할 | 19 Q Q

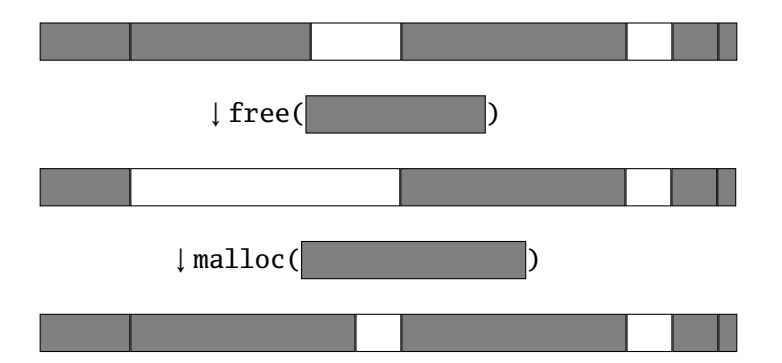

K ロ ▶ K @ ▶ K 할 ▶ K 할 ▶ | 할 | 19 Q Q

Rules:

Each allocated block contiguous (no holes)

Blocks stay fixed once allocated

malloc()

Find an area large enough for requested block

Mark memory as allocated

free()

Mark the block as unallocated

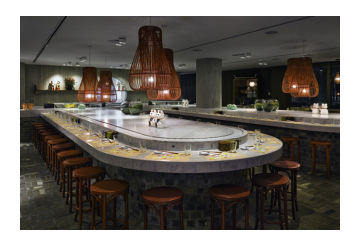

イロトメ 何 トメ ヨ トメ ヨ トー ヨー

 $2990$ 

# Simple Dynamic Storage Allocation

Maintaining information about free memory Simplest: Linked list The algorithm for locating a suitable block Simplest: First-fit The algorithm for freeing an allocated block Simplest: Coalesce adjacent free blocks

KO KKO KA BAKA BAKA KUNG

# Simple Dynamic Storage Allocation

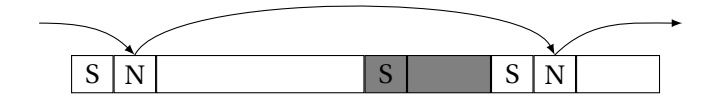

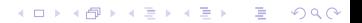
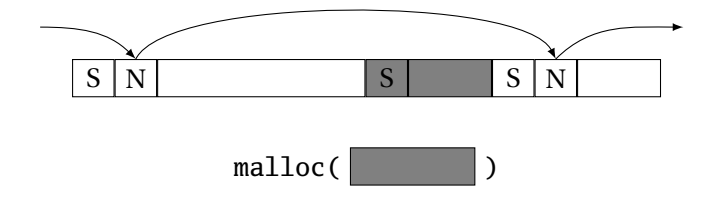

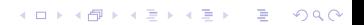

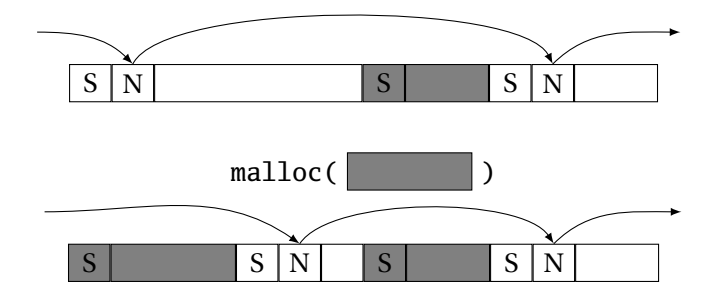

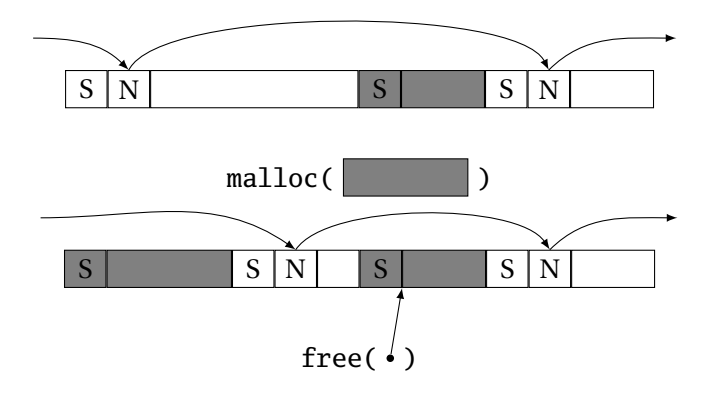

KO K K Ø K K E K K E K Y DA OKO

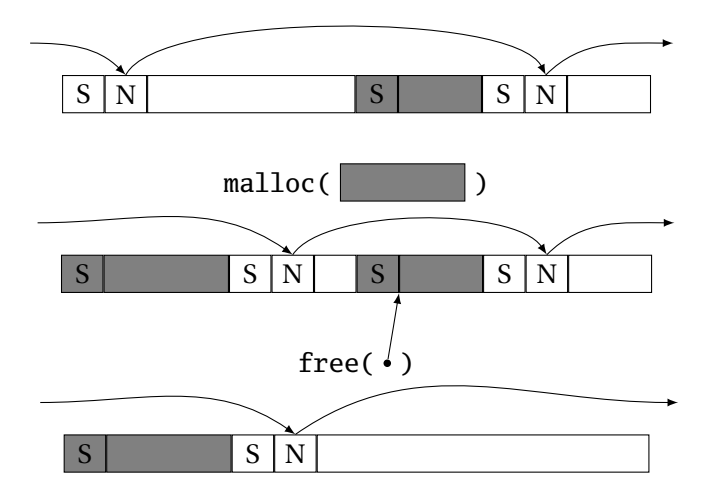

#### Dynamic Storage Allocation

Many, many other approaches. Other "fit" algorithms Segregation of objects by size More clever data structures

Memory pools: Differently-managed heap areas Stack-based pool: only free whole pool at once Nice for build-once data structures Single-size-object pool: Fit, allocation, etc. much faster Good for object-oriented programs

**KORKARA KERKER DI VOLO** 

## Fragmentation

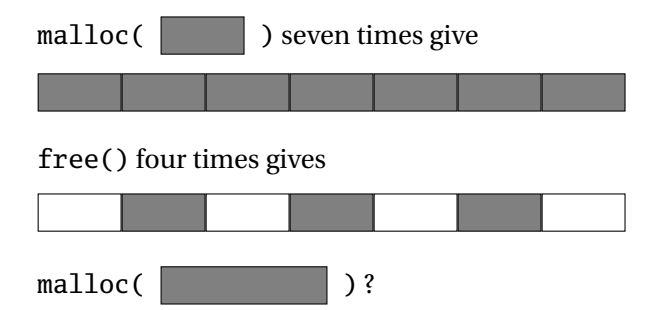

Need more memory; can't use fragmented memory.

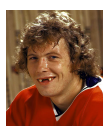

K ロ ▶ K @ ▶ K 할 ▶ K 할 ▶ | 할 | K 9 Q Q\*

Hockey smile

## Fragmentation and Handles

Standard CS solution: Add another layer of indirection.

Always reference memory through "handles."

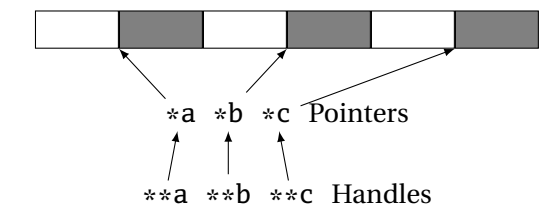

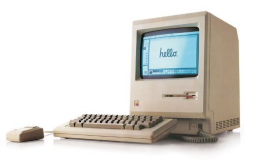

The original Macintosh did this to save memory.

# Fragmentation and Handles

Standard CS solution: Add another layer of indirection.

Always reference memory through "handles."

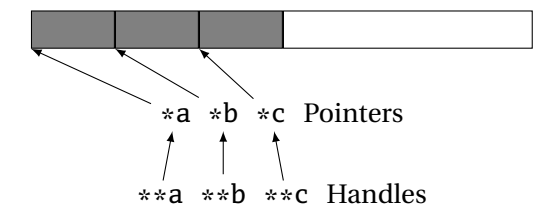

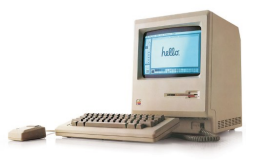

The original Macintosh did this to save memory.

#### Automatic Garbage Collection

Remove the need for explicit deallocation.

System periodically identifies reachable memory and frees unreachable memory.

Reference counting one approach.

Mark-and-sweep another: cures fragmentation.

Used in Java, O'Caml, other functional languages, etc.

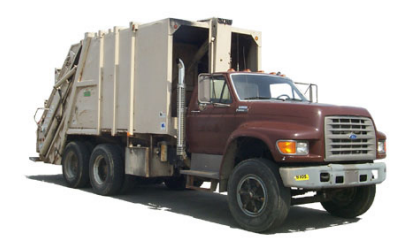

#### Automatic Garbage Collection

Challenges:

How do you identify all reachable memory?

(Start from program variables, walk all data structures.)

Circular structures defy reference counting:

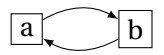

Neither is reachable, yet both have non-zero reference counts.

**KORKARA CERKER OQO** 

Garbage collectors often conservative: don't try to collect everything, just that which is definitely garbage.

## Part II

## [Scope](#page-47-0)

#### <span id="page-47-0"></span>When are names created, visible, and destroyed?

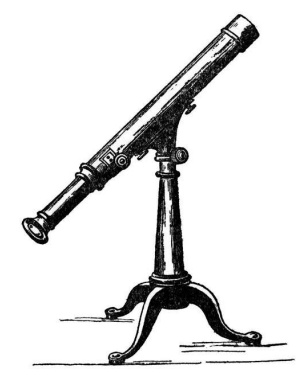

K ロ ▶ K @ ▶ K 할 ▶ K 할 ▶ ... 할 ... 900

- The scope of a name is the textual region in the program in which the binding is active.
- Static scoping: active names only a function of program text.
- Dynamic scoping: active names a function of run-time behavior.

KO K K Ø K K E K K E K Y DA OKO

Scope is not necessary. Languages such as assembly have exactly one scope: the whole program.

Reason: Information hiding and modularity.

Goal of any language is to make the programmer's job simpler.

KO KKO KA SA KA SA KA KA KA KA KA SA GA

One way: keep things isolated.

Make each thing only affect a limited area.

Make it hard to break something far away.

#### Basic Static Scope in C, C++, Java, etc.

A name begins life where it is declared and ends at the end of its block.

From the CLRM, "The scope of an identifier declared at the head of a block begins at the end of its declarator, and persists to the end of the block."

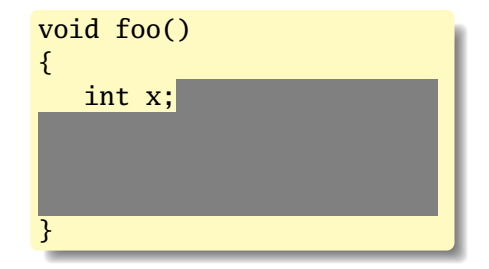

イロトメ 何 トメ ヨ トメ ヨ トー ヨー

 $2990$ 

## Hiding a Definition

Nested scopes can hide earlier definitions, giving a hole.

From the CLRM, "If an identifier is explicitly declared at the head of a block, including the block constituting a function, any declaration of the identifier outside the block is suspended until the end of the block."

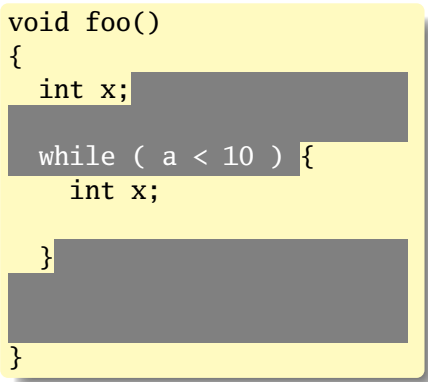

**KOD KOD KED KED E VOOR** 

#### Static Scoping in Java

```
public void example() {
  // x, y, z not visible
  int x;
  // x visible
  for ( int y = 1 ; y < 10 ; y++ ) {
   // x, y visible
    int z;
   // x, y, z visible
  }
 // x visible
}
```
#### Basic Static Scope in O'Caml

A name is bound after the "in" clause of a "let." If the name is re-bound, the binding takes effect *after* the "in."

$$
\begin{array}{c|l}\n\text{let } x = 8 \text{ in} \\
\text{let } x = x + 1 \text{ in} \\
\hline\n\end{array}
$$

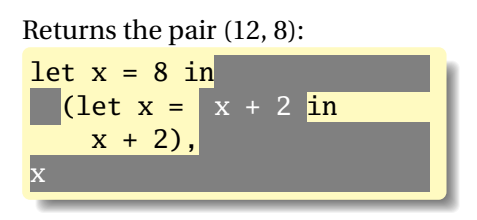

**KOD KOD KED KED E VOOR** 

#### Let Rec in O'Caml

The "rec" keyword makes a name visible to its definition. This only makes sense for functions.

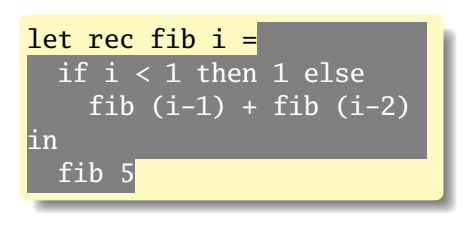

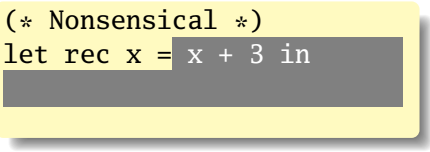

K ロ K K 日 K K ミ K X ミ K Y X X Y K Y Q Q Q

## Let...and in O'Caml

Let...and lets you bind multiple names at once. Definitions are not mutually visible unless marked "rec."

| let $x = 8$                |              |
|----------------------------|--------------|
| and $y = 9$ in             |              |
| let $rec$ fac $n =$        |              |
| if $n < 2$ then            |              |
| 1                          |              |
| else                       | $n *$ fac1 n |
| and $fac1 n = fac (n - 1)$ |              |
| in                         |              |
| fac 5                      |              |

#### Nesting Function Definitions

```
let articles words =
  let report w =
    let count = List.length
      (List.filter ((=) w) words)
    \mathbf{in} w \wedge "\cdot "\wedgestring_of_int count
  in String.concat ", "
    (List.map report ["a"; "the"])
in articles
    ["the"; "plt"; "class"; "is";
     "a"; "pain"; "in";
     "the"; "butt"]
```
Produces "a: 1, the: 2"

```
let count words w = List.length
  (List.filter ((=) w) words) in
```

```
let report words w = w \wedge ": " \wedgestring_of_int (count words w) in
```

```
let articles words =
  String.concat ", "
    (List.map (report words)
     ["a"; "the"]) in
```

```
articles
    ["the"; "plt"; "class": "is":
     "a"; "pain"; "in";
     "the"; "butt"]
```
**ADD CERTIFIED A EN ADD** 

let 
$$
a \times s =
$$

\nlet  $b \text{ } y =$ 

\nlet  $c \text{ } z = z + s \text{ in}$ 

\nlet  $d \text{ } w = c \text{ } (\text{w+1}) \text{ in}$ 

\n $d \text{ } (\text{y+1}) \text{ in } (\text{* b} \text{ } \text{*})$ 

\nlet  $e \text{ } q = b \text{ } (q+1) \text{ in}$ 

\n $e \text{ } (\text{x+1}) \text{ } (\text{* a} \text{ } \text{*})$ 

What does "a 5 42" evaluate to?

a: 
$$
\begin{array}{|l|}\n\hline\n\text{(static link)} \\
\hline\nx = 5 \\
\hline\ns = 42\n\end{array}
$$

let 
$$
a \times s =
$$

\nlet  $b \text{ } y =$ 

\nlet  $c \text{ } z = z + s \text{ in}$ 

\nlet  $d \text{ } w = c \text{ } (\text{w+1}) \text{ in}$ 

\n $d \text{ } (\text{y+1}) \text{ in } (\text{* b} \text{ } \text{*})$ 

\nlet  $e \text{ } q = b \text{ } (q+1) \text{ in}$ 

\n $e \text{ } (\text{x+1}) \text{ } (\text{* a} \text{ } \text{*})$ 

What does "a 5 42" evaluate to?

a: 
$$
\begin{array}{c|c}\n\text{(static link)} \\
\hline\n\text{x = 5} \\
\hline\n\text{s = 42} \\
\hline\n\text{ (static link)} \\
\hline\n\text{q = 6}\n\end{array}
$$

let 
$$
a \times s =
$$

\nlet  $b \text{ } y =$ 

\nlet  $c \text{ } z = z + s \text{ in}$ 

\nlet  $d \text{ } w = c \text{ } (\text{w+1}) \text{ in}$ 

\n $d \text{ } (\text{y+1}) \text{ in } (\text{* b} \text{ } \text{*})$ 

\nlet  $e \text{ } q = b \text{ } (q+1) \text{ in}$ 

\n $e \text{ } (\text{x+1}) \text{ } (\text{* a} \text{ } \text{*})$ 

What does "a 5 42" evaluate to?

a: 
$$
\begin{array}{c|c}\n\text{(static link)} \\
\text{a: } \begin{array}{c|c}\n\text{(static link)} \\
\text{s = 42}\n\end{array}\n\end{array}
$$
\ne: 
$$
\begin{array}{c|c}\n\text{(static link)} \\
\text{a = 6}\n\end{array}
$$
\nb: 
$$
\begin{array}{c|c}\n\text{(static link)} \\
\text{y = 7}\n\end{array}
$$

let 
$$
a \times s =
$$

\nlet  $b \text{ } y =$ 

\nlet  $c \text{ } z = z + s \text{ in}$ 

\nlet  $d \text{ } w = c \text{ } (\text{w+1}) \text{ in}$ 

\n $d \text{ } (\text{y+1}) \text{ in } (\text{* b} \text{ } \text{*})$ 

\nlet  $e \text{ } q = b \text{ } (q+1) \text{ in}$ 

\n $e \text{ } (\text{x+1}) \text{ } (\text{* a} \text{ } \text{*})$ 

What does "a 5 42" evaluate to?

a: 
$$
\begin{array}{c|l}\nx & = & 5 \\
x = 5 & \\
8 = 42 & \\
e: \overline{\text{(static link)}} & \\
b: \overline{\text{(static link)}} & \\
b: \overline{\text{(static link)}} & \\
\hline\ny = 7 & \\
d: \overline{\text{(static link)}} & \\
w = 8 & \\
\end{array}
$$

let 
$$
a \times s =
$$

\nlet  $b \text{ } y =$ 

\nlet  $c \text{ } z = z + s \text{ in}$ 

\nlet  $d \text{ } w = c \text{ } (\text{w+1}) \text{ in}$ 

\n $d \text{ } (\text{y+1}) \text{ in } (\text{* b} \text{ } \text{*})$ 

\nlet  $e \text{ } q = b \text{ } (q+1) \text{ in}$ 

\n $e \text{ } (\text{x+1}) \text{ } (\text{* a} \text{ } \text{*})$ 

What does "a 5 42" evaluate to?

a: 
$$
\begin{array}{c|l}\n\text{(static link)} \\
\text{a: } & x = 5 \\
\hline\n\text{s = 42} \\
\text{e: } & \text{(static link)} \\
\hline\n\text{q = 6} \\
\text{b: } & \text{(static link)} \\
\text{b: } & \text{(static link)} \\
\hline\n\text{w = 8} \\
\text{c: } & \text{(static link)} \\
\hline\n\text{c: } & \text{(static link)} \\
\hline\n\text{z = 9}\n\end{array}
$$

## Nested Subroutines in Pascal

```
procedure mergesort;
var N : integer;
  procedure split;
  var I : integer;
  begin
  ...
  end
  procedure merge;
  var J : integer;
  begin
  ...
  end
begin
...
end
```
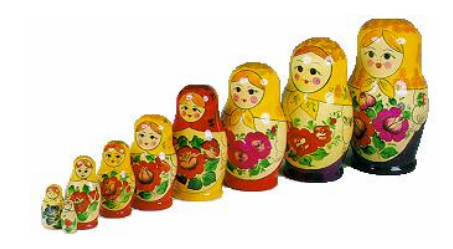

## Dynamic Definitions in TeX

```
\% \ x, \ \ y undefined
{
  % \x, \y undefined
  \det x 1% \x defined, \y undefined
  \intifnum \{a < 5\det y 2
  \fi
  % \x defined, \y may be undefined
}
% \x, \y undefined
```
#### Static vs. Dynamic Scope

```
program example;
var a : integer; (* Outer a *)
 procedure seta;
 begin
    a := 1 (* Which a does this change? *)
 end
 procedure locala;
 var a : integer; (* Inner a *)
 begin
   seta
 end
begin
 a := 2;if (readln() = 'b')
   locala
 else
    seta;
 writeln(a)
end
```
**KORKARA KERKER DI VOLO** 

Most languages now use static scoping.

Easier to understand, harder to break programs.

Advantage of dynamic scoping: ability to change environment. A way to surreptitiously pass additional parameters.

K ロ K K B K K B K K B K X B K K K K K B K A Q Q Q

# Application of Dynamic Scoping

```
program messages;
var message : string;
 procedure complain;
 begin
   writeln(message);
 end
 procedure problem1;
 var message : string;
 begin
    message := 'Out of memory';
    complain
 end
 procedure problem2;
 var message : string;
 begin
    message := 'Out of time';
    complain
 end
```
**ADD CERTIFIED A EN ADD** 

Languages such as C, C++, and Pascal require *forward declarations* for mutually-recursive references.

**int** foo(**void**); **int** bar() { ... foo(); ... } **int** foo() { ... bar(); ... }

Partial side-effect of compiler implementations. Allows single-pass compilation.

#### Open vs. Closed Scopes

An *open scope* begins life including the symbols in its outer scope.

**KOD KOD KED KED E VOOR** 

Example: blocks in Java

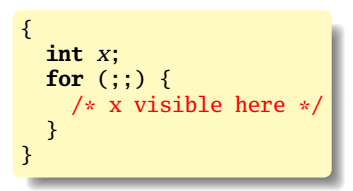

A *closed scope* begins life devoid of symbols.

Example: structures in C.

```
struct foo {
  int x;
  float y;
}
```
#### Part III

## [Overloading](#page-69-0)

What if there is more than one object for a name?

<span id="page-69-0"></span>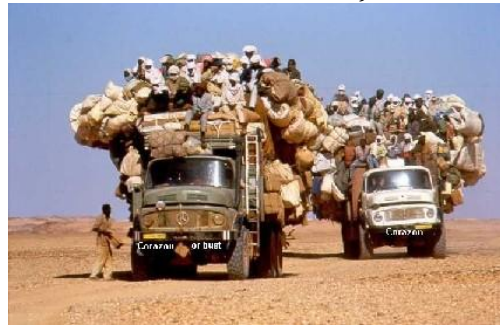

KO K K Ø K K E K K E K Y DA OKO

## Overloading versus Aliases

Overloading: two objects, one name

Alias: one object, two names

In  $C_{++}$ ,

```
int foo(int x) { ... }
int foo(float x) { ... } // foo overloaded
void bar()
{
 int x, *y;
  v = \&x; // Two names for x: x and *v
}
```
#### Examples of Overloading

Most languages overload arithmetic operators:

 $1 + 2$  // Integer operation 3.1415 + 3e-4 // Floating-point operation

Resolved by checking the *type* of the operands.

Context must provide enough hints to resolve the ambiguity.

**KORKARA KERKER DI VOLO**
### Function Name Overloading

C++ and Java allow functions/methods to be overloaded.

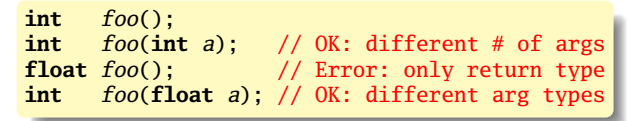

Useful when doing the same thing many different ways:

```
int add(int a, int b);
float add(float a, float b);
void print(int a);
void print(float a);
void print(char *s);
```
# Function Overloading in C++

#### Complex rules because of *promotions*:

```
int i;
long int l;
1 + i
```
Integer promoted to long integer to do addition.

 $3.14159 + 2$ 

Integer is promoted to double; addition is done as double.

**KORKARA CERKER OQO** 

## Function Overloading in C++

- 1. Match trying trivial conversions int a[] to int \*a, *T* to *const T*, etc.
- 2. Match trying promotions bool to int, float to double, etc.
- 3. Match using standard conversions int to double, double to int
- 4. Match using user-defined conversions operator int() const { return v; }
- 5. Match using the elipsis ...

Two matches at the same (lowest) level is ambiguous.

### Part IV

# [Binding Time](#page-75-0)

#### <span id="page-75-0"></span>When are bindings created and destroyed?

KO KKØ KKE KKE KVE E 1990

# Binding Time

When a name is connected to an object.

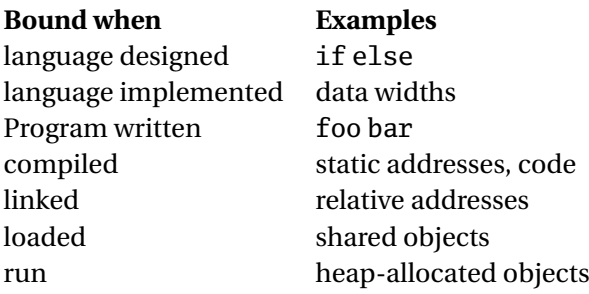

**KO K K @ K K 통 K X 통 X X X X X X X 통 X X X X X** 

# Binding Time and Efficiency

Earlier binding time  $\Rightarrow$  more efficiency, less flexibility

Compiled code more efficient than interpreted because most decisions about what to execute made beforehand.

```
switch (statement) {
case add:
   r = a + b;
   break;
case sub:
   r = a - b:
   break;
  /* ... */
}
```
add %o1, %o2, %o3

**KORKARA CERKER OQO** 

# Binding Time and Efficiency

Dynamic method dispatch in OO languages:

```
class Box : Shape {
 public void draw() { ... }
}
class Circle : Shape {
 public void draw() { ... }
}
Shape s;
s.draw(); /* Bound at run time */
```
Interpreters better if language has the ability to create new programs on-the-fly.

Example: Ousterhout's Tcl language.

Scripting language originally interpreted, later byte-compiled.

**KORKARA CERKER OQO** 

Everything's a string.

**set** a 1 **set** b 2 **puts** "\$a + \$b = [expr \$a + \$b]"

## Binding Time and Efficiency

Tcl's eval runs its argument as a command.

Can be used to build new control structures.

```
proc ifforall {list pred ifstmt} {
  foreach i $list {
    if [expr $pred] { eval $ifstmt }
 }
}
ifforall \{0 \ 1 \ 2\} \{\$i \ %\ 2 == 0\} \{puts "$i even"
}
0 even
2 even
```
**KOD KAP KED KED E YOUR** 

#### Part V

# [Binding Reference Environments](#page-81-0)

<span id="page-81-0"></span>What happens when you take a snapshot of a subroutine?

**KOKK图 K (三) K (三) K (三) 字 (一) S (3) C (一)** 

#### References to Subroutines

In many languages, you can create a reference to a subroutine and call it later. E.g., in C,

**KOD KOD KED KED E VOOR** 

```
int foo(int x, int y) { /* ... */ }
void bar()
{
  int (*f)(\text{int}, \text{int}) = foo;(*f)(2, 3); /* invoke foo */
}
```
Where does its environment come from?

### References to Subroutines

C is simple: no function nesting; only environment is the omnipresent global one. But what if there were?

**KOD KOD KED KED E VOOR** 

```
typedef int (*ifunc)();
ifunc foo() {
 int a = 1;
  int bar() { return a; } /* this is not C */
 return bar;
}
int main() {
  ifunc f = foo(), /* returns bar */return (*f)(; /* call bar. a? */
}
```
### Reference Environments

#### FIXME: Continuations in Javascript

#### Passing functions around in O'Caml: environments

KO K K Ø K K E K K E K Y DA OKO